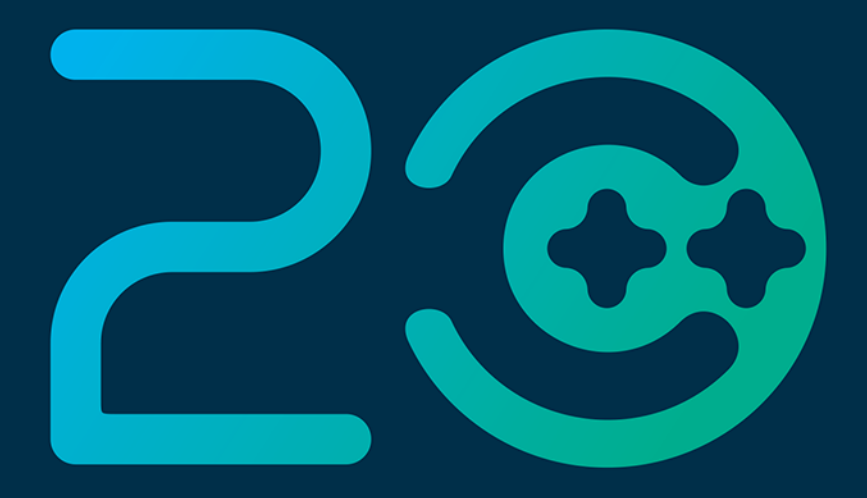

### Dawid Farbaniec

# C++20 Laboratorium

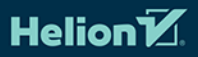

Wszelkie prawa zastrzeżone. Nieautoryzowane rozpowszechnianie całości lub fragmentu niniejszej publikacji w jakiejkolwiek postaci jest zabronione. Wykonywanie kopii metodą kserograficzną, fotograficzną, a także kopiowanie książki na nośniku filmowym, magnetycznym lub innym powoduje naruszenie praw autorskich niniejszej publikacji.

Wszystkie znaki występujące w tekście są zastrzeżonymi znakami firmowymi bądź towarowymi ich właścicieli.

Autor oraz wydawca dołożyli wszelkich starań, by zawarte w tej książce informacje były kompletne i rzetelne. Nie biorą jednak żadnej odpowiedzialności ani za ich wykorzystanie, ani za związane z tym ewentualne naruszenie praw patentowych lub autorskich. Autor oraz wydawca nie ponoszą również żadnej odpowiedzialności za ewentualne szkody wynikłe z wykorzystania informacji zawartych w książce.

Redaktor prowadzący: Małgorzata Kulik

Projekt okładki: Studio Gravite / Olsztyn Obarek, Pokoński, Pazdrijowski, Zaprucki

Materiały graficzne w książce i na okładce zostały wykorzystane za zgodą Shutterstock.com

Helion S.A. ul. Kościuszki 1c, 44-100 Gliwice tel. 32 231 22 19, 32 230 98 63 e-mail: *helion@helion.pl*  WWW: https://helion.pl (księgarnia internetowa, katalog książek)

Drogi Czytelniku! Jeżeli chcesz ocenić tę książkę, zajrzyj pod adres *https://helion.pl/user/opinie/cpp20l* Możesz tam wpisać swoje uwagi, spostrzeżenia, recenzję.

ISBN: 978-83-283-8838-3

Copyright © Helion S.A. 2022

Printed in Poland.

[• Kup książkę](https://helion.pl/rf/cpp20l)

- 
- Oceń książkę • Oceń książkę
- 
- [Księgarnia internetowa](https://ebookpoint.pl/r/4CAKF)<br>• Lubię to! » Nasza społeczność • Lubię to! » Nasza społeczność

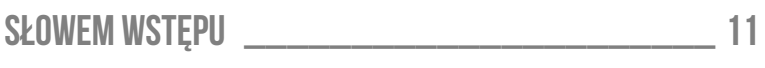

## **CZĘŚĆ 1. WPROWADZENIE**

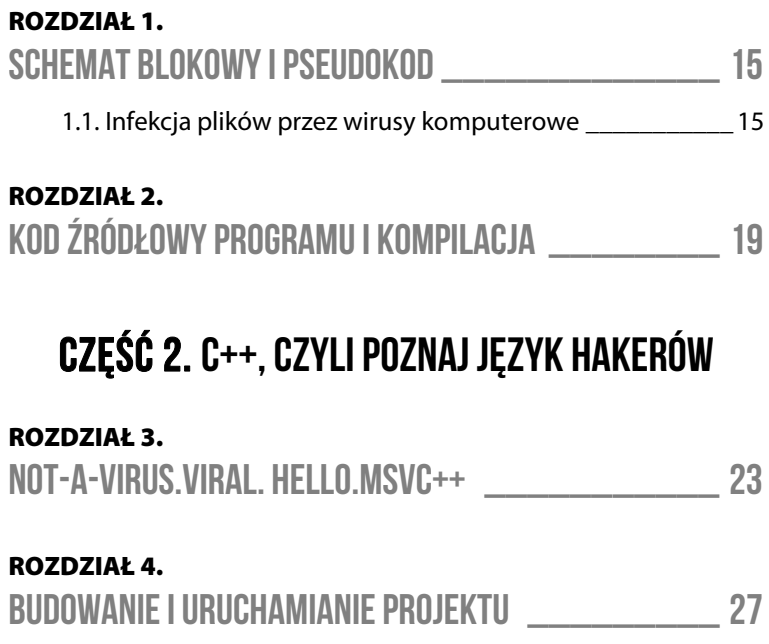

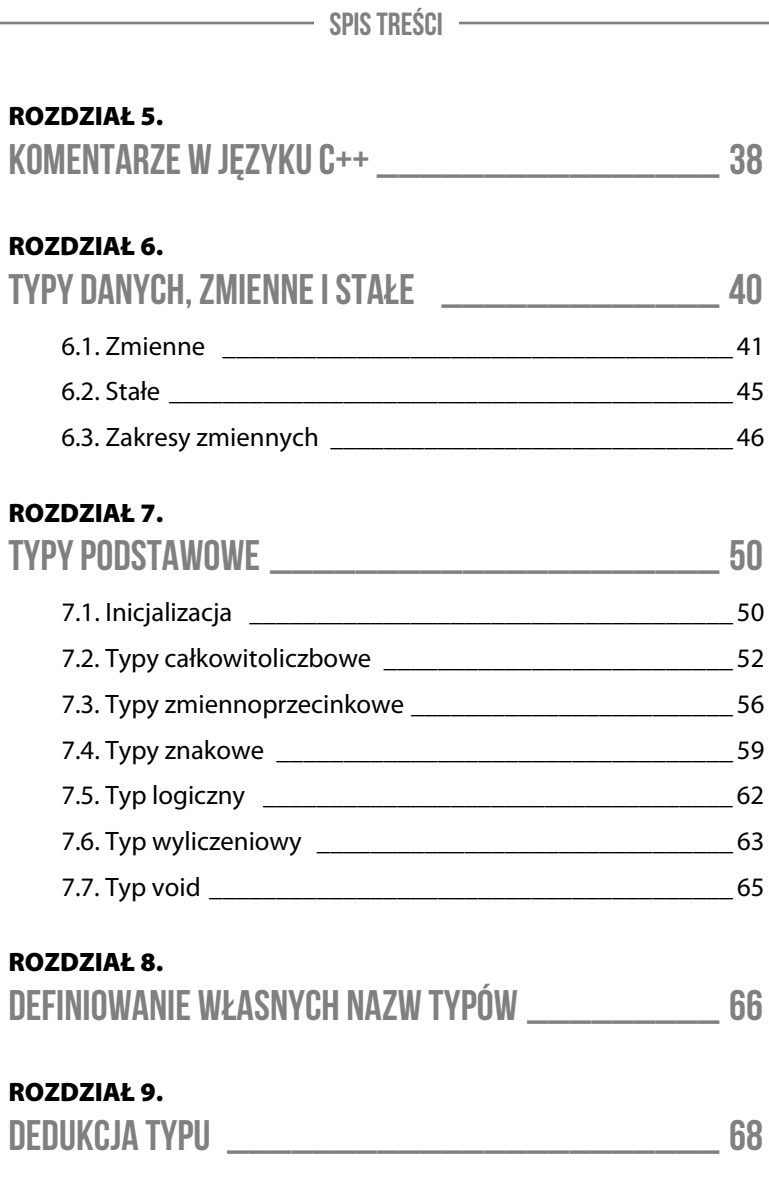

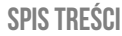

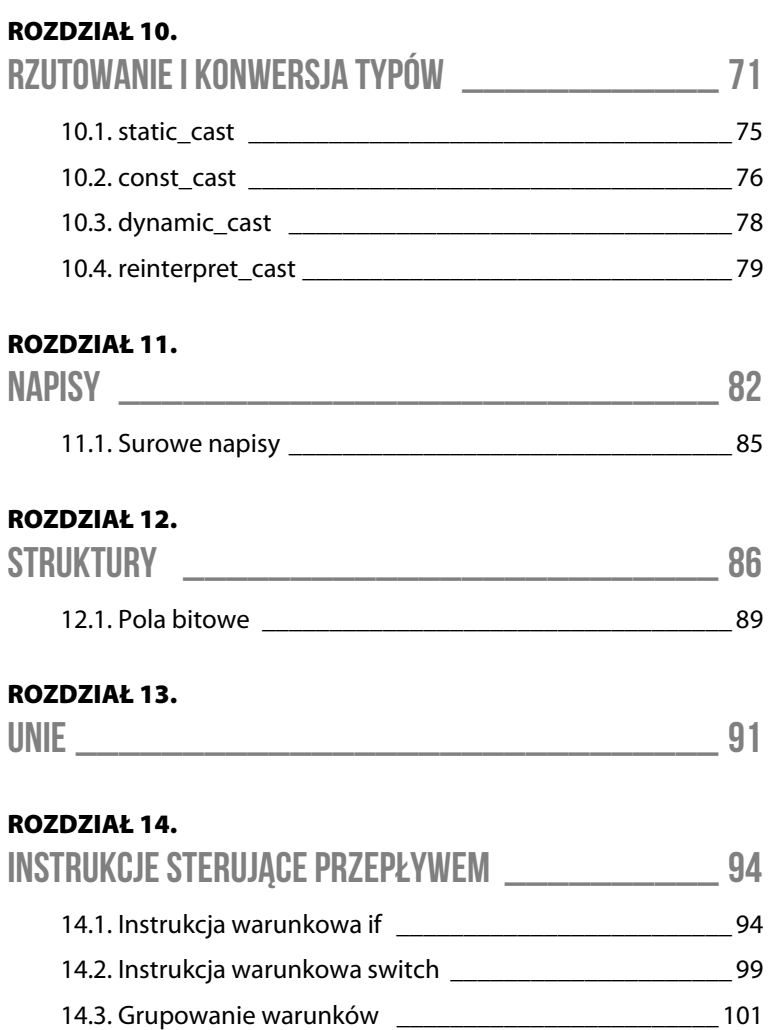

**ROZDZIAŁ 15.** 

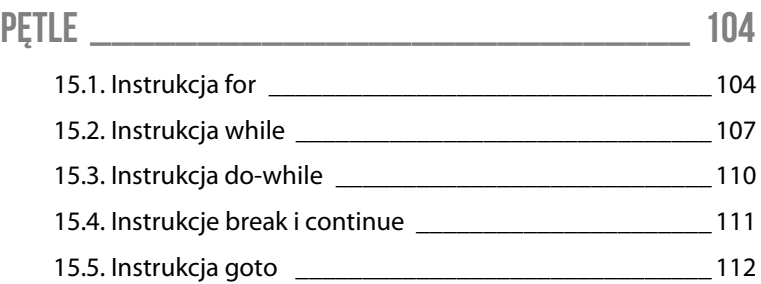

#### **ROZDZIAŁ 16.**

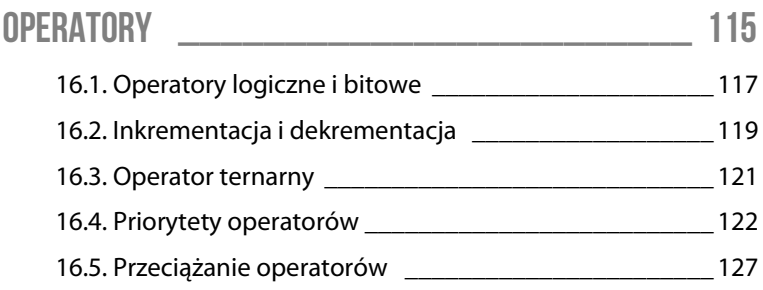

#### **ROZDZIAŁ 17.**

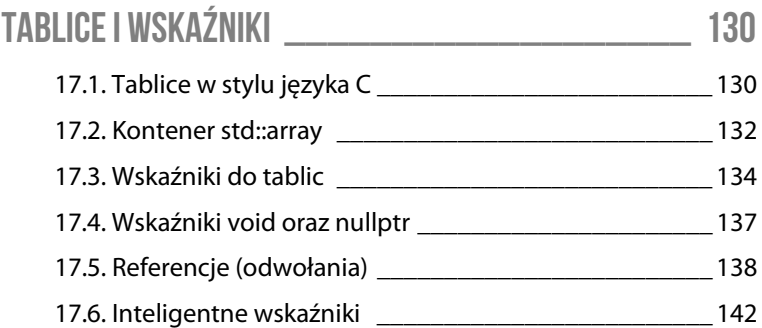

**ROZDZIAŁ 18.** 

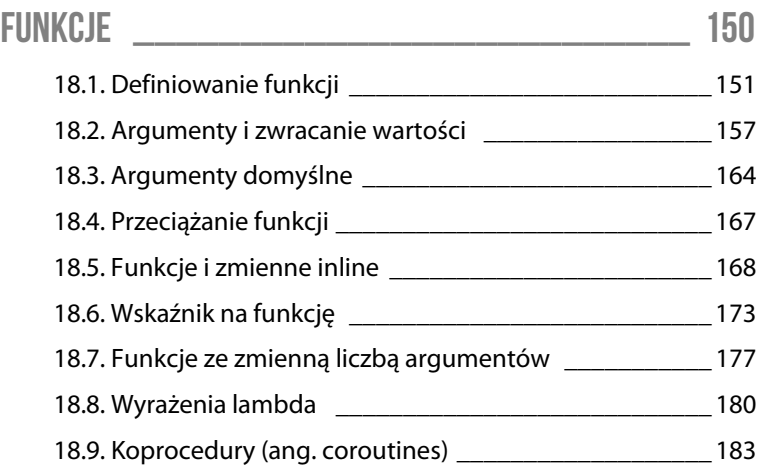

#### **ROZDZIAŁ 19.**

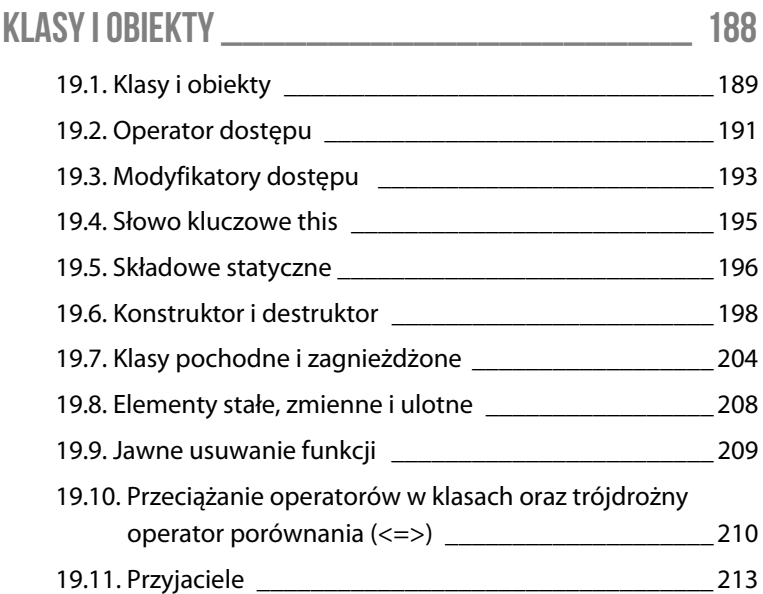

Kup księżką poletyka poletyka poletyka poletyka Poletyka Poletyka poletyka poletyka poletyka poletyka poletyka

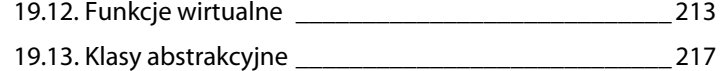

#### **ROZDZIAŁ 20.**

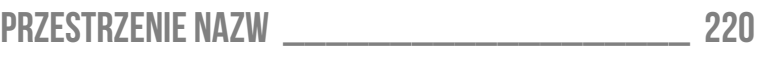

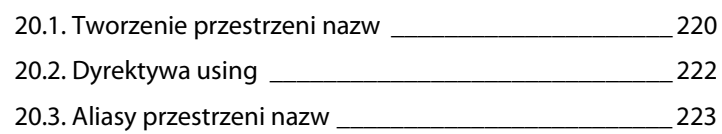

#### **ROZDZIAŁ 21.**

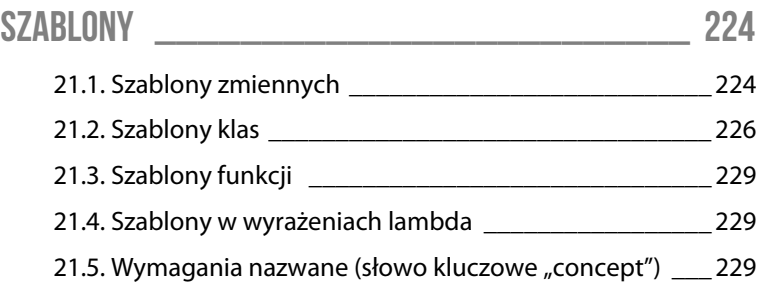

#### **ROZDZIAŁ 22.**

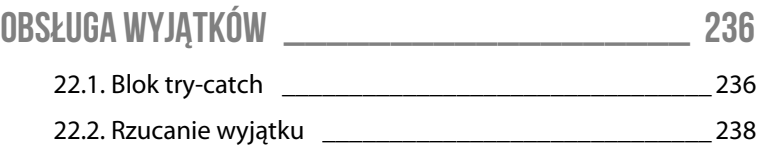

## **CZĘŚĆ 3. PRZYKŁADOWA APLIKACJA W C++/WINRT DLA UNIVERSAL WINDOWS PLATFORM**

#### **ROZDZIAŁ 23.**

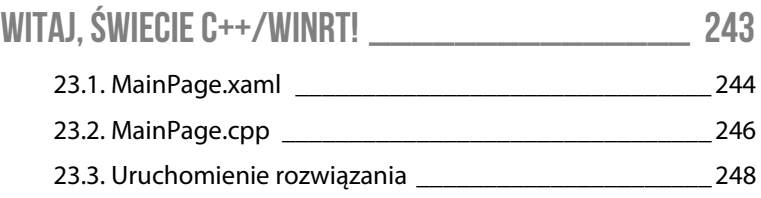

#### **ROZDZIAŁ 24.**

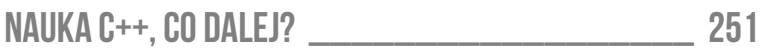

### **DODATKI**

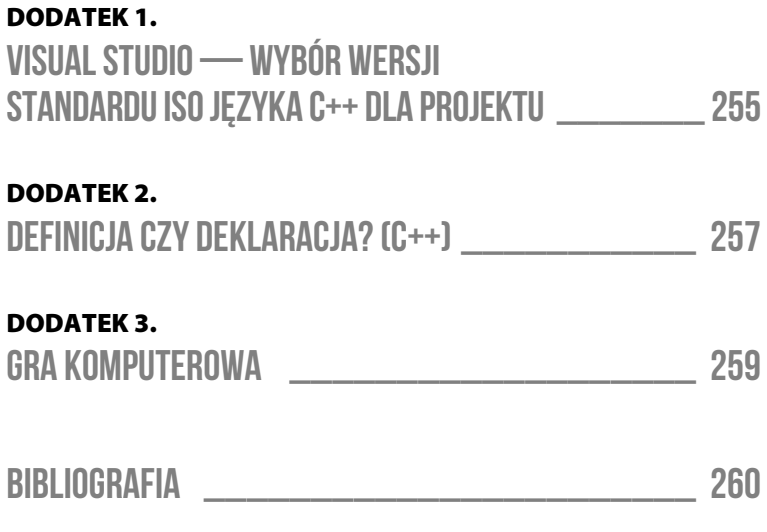

#### **ROZDZIAŁ 10.**

## **Rzutowanie i konwersja typów**

Tak jak w niektórych językach programowania nie ma znaczenia, czy obiekt jest liczbą, napisem, czy jeszcze innym typem, tak w języku C++ istnieje kontrola typów danych. Prędzej czy później można się spotkać z sytuacją, że mamy element (np. zmienną) innego typu, niż potrzebujemy. Prostym przykładem może być sytuacja, w której aplikacja pobrała od użytkownika tekst (z klawiatury), który z założenia powinien być liczbą, gdyż przeprowadzane będą na nim operacje arytmetyczne. Pomijając błędne wartości (użytkownik podał np. literę 'A' zamiast liczby), mamy teoretycznie poprawne dane, ale takie, które są tekstem, a nie liczbą (różnią się typem). Tak więc zarówno w tym, jak i w wielu innych przypadkach zachodzi potrzeba dokonania konwersji typów nazywanej też rzutowaniem.

Kod źródłowy na rysunku 10.1 odnosi się tylko do wartości liczbowych. Charakteryzuje się następującymi cechami:

- $\blacksquare$  Notacja klamrowa dla definiowania zmiennych jest bezpieczniejsza niż operator przypisania (znak równości).
- $\blacksquare$  Typ liczbowy o mniejszym zakresie możemy bezpiecznie wpisać do typu o większym zakresie (przedziale wartości).

```
#include <iostream>
int \, \text{main}()4
    /* Maksymalna wartość dla typu "unsigned int" */
    constexpr auto max =std::numeric limits<unsigned>::max();
    char8 t at { u8'@' }:
   /* Bezpieczna konwersja typu "char8_t"
       na typ "unsigned int" przez notację klamrową */
    unsigned mAt { at }:
    std::cout << \sqrt{\omega} = \sqrt{\omega} << mrAt << std::endl;
    /* Tutaj dzięki notacji klamrowej otrzymamy
       bład przy próbie kompilacji, gdyż
       przypisujemy typ o większym zakresie
       do typu o mniejszym zakresie */
    //char8 t bad1 { unsigned { max } }; //bład
    /* Niejawna konwersja z typu "unsigned int"
       na typ "char8 t" zniszczy oryginalna
       wartość zmiennej "max" */
   char8 t bad2 = max; //b2qd (przycięcie wartości)/* Konwersja notacją z nawiasami (w stylu języka C)
       nie wypisze oryginalnej wartości zmiennej "max" */
   std::cout << "bad2 = " << (unsigned)bad2 << std::endl;
   return EXIT SUCCESS;
ι
                 64
```
Rysunek 10.1. Notacja klamrowa bezpieczna dla typów i przykładowy błąd przycięcia wartości liczbowej w języku C++

 $\blacksquare$  Przypisanie wartości spoza zakresu do zmiennej liczbowej może spowodować błąd taki jak np. przycięcie wartości, przez co traci się oryginalną wartość zmiennej.

Język C++ pozwala na rzutowanie (konwersję typów) w stylu swojego poprzednika — języka C, ale nie tylko. Rzutowanie wywodzące się z języka C ma składnię:

(*docelowy-typ*)*wyrażenie*

czyli na przykład:

```
float my float = 2.5f;
int my int = (int)my float; //nie polecam [przyp. Mr. At]
```
Lepszym sposobem jest unikanie rzutowania i korzystanie z funkcji przeznaczonych do konwersji wartości. Czasami jednak trzeba świadomie dokonać konwersji i wtedy w języku C++ można skorzystać z rzutowania typu:

- $\blacksquare$  static cast<docelowy-typ>(wyrażenie) pozwala na konwersję pomiędzy typami, które są dla siębie pokrewne ("podobne"), a sama konwersja jest kontrolowana przy budowaniu programu.
- const cast<docelowy-typ>(wyrażenie) dotyczy konwersji pomiędzy typami, które różnią się od siebie zastosowaniem słów kluczowych const i volatile. Pozwala to "ze stałej stworzyć zmienną", ale nie zawsze w bezpieczny sposób [!], o czym będzie dalej.
- $\blacksquare$  dynamic cast<docelowy-typ>(wyrażenie) dotyczy konwersji pomiędzy typami użytkownika (klasami). Jest to dość rozległy temat. Jednak aby mieć jakieś wyobrażenie o tym, to można podać przykład, że istnieje typ Urządzenie i dziedziczący typ Drukarka, a tym rzutowaniem można z Urządzenia zrobić Drukarkę oraz vice versa. Kontrola następuje w czasie działania programu.
- reinterpret cast<docelowy-typ>(wyrażenie) jest to niekontrolowana konwersja typów. Można w ten sposób np. z ciągu bajtów zrobić kod programu i go wykonać (rysunek 10.2).

\_\_\_\_\_\_\_\_\_\_\_\_\_

#define C++ c plus plus

visual  $\mathbb{C}$ ++::fanatic mode = true;

//początek treści dotyczącej Visual C++

```
#include <cstddef>
 \overline{1}\overline{\mathbf{z}}#include <Windows.h>
 \overline{3}using ExecuteFunc = void(*)();
 \overline{A}\overline{a}std::byte bytes[] =//\thetaxC3 = ret opcode
       ₹
 6
             std::byte { 0xC3 }\overline{z}\ddot{\ }:
 \mathbf{g}\overline{c}int \ \text{main}()10
       Å
11
             DWORD prevProtect = NULL:
121<sup>3</sup>14VirtualProtect(bytes, sizeof(bytes),
                  PAGE EXECUTE READ, &prevProtect);
15
16
17ExecuteFunc(ExecuteRawMemory) =
                  reinterpret cast<ExecuteFunc>(&bytes);
18
1920
             ExecuteRawMemorv():
2122return EXIT SUCCESS;
       \mathcal{E}23
```
visual  $\mathbb{C}$ ++::fanatic mode = false;

//koniec treści dotyczącej Visual C++

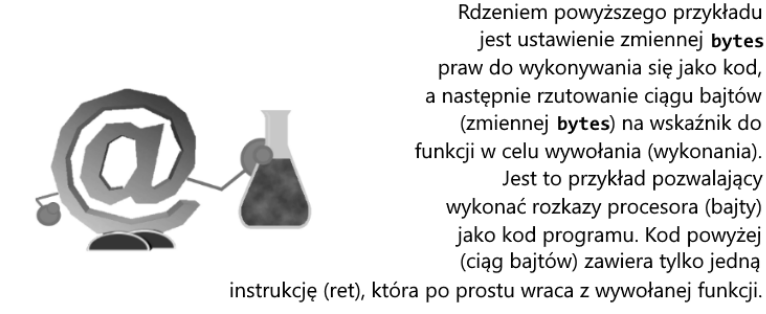

Rysunek 10.2. Konwersja (rzutowanie reinterpret\_cast) ciągu bajtów na wskaźnik na funkcję oraz wywołanie (wykonanie) tej funkcji (Visual C++)

## **10.1. static\_cast**

Przykład konwersji pomiędzy pokrewnymi typami danych przedstawiono na rysunku 10.3. Można zauważyć, że typ logiczny bool ma wartość false dla liczby zero, a dla innych liczb przyjmuje wartość true.

```
#include <iostream>
int \, \text{main}()\{/* Dwie zmienne logiczne */
    bool truth \{ true \}:
    bool falsehood { false };
    /* Rzutowanie typu logicznego na liczbę całkowitą */
    auto truthNum { static cast<unsigned int>(truth) };
    auto falseNum { static cast<unsigned int>(falsehood) };
    /* Wartość "true" jako liczba całkowita to "1"
                                                         * /
    std::cout << "true = " << truthNum << std::endl;
    /* Wartość "false" jako liczba całkowita to "0"
                                                         *std::cout << "false = " << falseNum << std::endl;
    /* Rzutowanie przykładowych liczb całkowitych
       na wartości logiczne typu "bool"
                                                         * /
    auto a { static cast<br/>bool>(7) };
    auto b \{ static\_cast < bool>(0) \};auto c \{ state \, cast < \, book \} };
    std::cout << "static_cast<bool>(7) = " << a << std::endl;
    std::cout << "static_cast<bool>(0) = " << b << std::endl;
    std::cout << "static_cast<bool>(-16) = " << c << std::endl;
    return EXIT_SUCCESS;
\mathcal{E}CS Konsola debugowania programu Microsoft Visual Studio
```
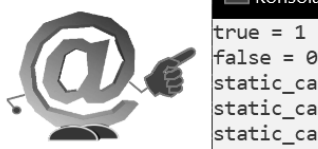

static\_cast<bool>(7)  $= 1$ static cast<bool>(0)  $= 0$  $|static\_cast < \text{bool} > (-16) = 1$ 

Rysunek 10.3. Przykład dla static\_cast w języku C++

## **10.2. const\_cast**

Za pomocą rzutowania const cast można usunąć modyfikator const z elementu, aby móc do niego zapisać (rysunek 10.4). Nie zawsze jest to bezpieczne. Należy bardzo uważać, aby za pomocą const\_cast nie usuwać modyfikatora const ze wskaźnika, ponieważ może to prowadzić do niezdefiniowanego zachowania [9]. Między innymi dlatego przykładowy kod z rysunku 10.4 korzysta z referencji (odwołania), a nie wskaźników.

Jeśli mnie pamieć nie myli, to określenie "referencia" (inaczei: odwołanie) pojawia się tutaj pierwszy raz w tej książce. Referencja w języku C++ pozwala m.in. utworzyć nową nazwę dla zmiennej w celu "przekazania dalej" jej wartości.

Tak jak zwykła zmienna typu int definiowana jest:

```
int num { 5 };
```
tak referencję (odwołanie) do tej zmiennej utworzymy za pomocą znaku ampersand (&), który umieszcza się po nazwie typu, np.:

int& num ref { num }; // odwołanie do zmiennej num

Teraz wykonując przypisanie w stylu:

num  $ref = 8$ ;

modyfikowana jest zmienna num (przyjmuje wartość 8).

Operacja dodawania w stylu:

num ref = num ref + 2;

również zmodyfikuje zmienną num (doda do niej wartość 2).

Przykład usuwania modyfikatora const z referencji za pomocą rzutowania const cast przedstawiono na rysunku 10.4.

```
tinclude cinstream>
int \text{main}()\{/* Definicia zmiennej typu "int" o wartości
       początkowej siedem (7).
                                                     * 1
    int value \{7\}:
    /* Odwołanie (referencja, znak &) do zmiennej
       "value" z modyfikatorem "const".
    const int& numConst { value };
    /* Błąd: Nie możemy przypisać nowej wartości
             do stałej (const).
                                                     *<sub>f</sub>//numConst = 8;/* Usuwamy modyfikator "const" z odwołania
       (referencji) "numConst", aby mieć możliwość
       zapisu (modyfikacji wartości). Następuje
       tutaj konwersja z "const int&" na "int&".
                                                     * /
    int&amp; num = const cast < int&amp; (numConst);/* Może się wydawać, że nadajemy nową wartość
       dla "num", jednak są to tylko odwołania
       (referencje), a modyfikujemy wartość
       zmiennej "value" [!].
                                                     * /
    num = 128;/* Nazwy "num" i "numConst" są odwołaniami do
       zmiennej "value", a nie jej kopią.
       Dlatego gdy przypiszemy wartość do "num",
       to zmodyfikowana zostanie zmienna "value". */
    std::count << "num = "<< num << std::endl;
    std::cout << "numConst = " << numConst << std::endl;
    std::count \iff "value = "<< value << std::endl;
                                               ca Konsola debugowania
    return EXIT_SUCCESS;
\mathcal{E}num = 128
                                               numConst = 128
                                               value = 128
```
Rysunek 10.4. Przykład dla const\_cast w języku C++

## **10.3. dynamic\_cast**

Opisanie nawigacji po hierarchii klas (typów własnych/użytkownika) za pomocą konwersji dynamic cast jest trudne bez wprowadzenia nowych terminów, które też trzeba choć trochę wyjaśnić.

Klasy w języku C++ nazywane są też typami własnymi, użytkownika czy definiowanymi przez programistę. Ten rodzaj danych można sobie wyobrazić jako "kompozyt", czyli typ składający się z wielu elementów. Takie abstrakcje służą przeważnie odwzorowaniu rzeczywistości (lub świata gry w grach komputerowych).

Na razie przedstawię temat czysto teoretycznie.

Mechanizm klas pozwala tworzyć różne typy obiektów. Możemy np. powołać do istnienia obiekt typu "Samochód", który będzie miał wewnątrz zmienną "Licznik kilometrów", funkcję "Uruchom silnik" i wiele innych elementów. W dalszej kolejności możliwe jest stworzenie klasy bazowej "Pojazd", a potem klasy "Motocykl", który będzie miał niektóre elementy wspólne z klasą "Samochód".

W odniesieniu do gier komputerowych możliwe jest stworzenie klasy "Potwór", która będzie miała "Punkty zdrowia", zmienną, do której możemy przypisać "Broń" (kolejna klasa), dodać pole typu logicznego (bool) decydujące, czy potwór może używać magii, a nawet można zrobić listę przedmiotów, które "wypadną" z potwora po jego pokonaniu.

Jeśli chcemy odwzorować rzeczywistość lub stworzyć własną, ogranicza nas tylko wyobraźnia i składnia języka C++. Im więcej elementów składni poznasz i zrozumiesz, jak działają, tym większe możliwości będziesz miał jako programista. Co innego napisać "od góry do dołu" program rozkaz po rozkazie, a co innego zaprojektować wszystko, korzystając z bogatej składni języka programowania. Nie oznacza to jednak, że jestem fanem przesadnej inżynierii (ang. overengineering). Sam

tworzyłem kiedyś dla siebie różne programy w języku Asembler (MASM), które były rozkazami procesora "od góry do dołu" podzielonymi na funkcje i które działają niezawodnie do dzisiaj. [Trochę odchodzisz od tematu — przyp. Mr. At].

Wróćmy do rzutowania dynamic cast, które zapewnia kontrolę w czasie działania programu i jest przydatne do przemieszczania się po hierarchii klas. Przykładowy kod z rysunku 10.5 zawiera klasę program oraz klasę virus, która dziedziczy po klasie program (inaczej: klasa program jest bazowa dla klasy virus). Typy te są puste, aby można było skupić się na poznaniu ogólnej idei rzutowania dynamic\_cast. Na początku kodu (rysunek 10.5) tworzone są obiekty virus1 oraz notVirus. Dalej jest utworzenie referencji (odwołania) do obiektu virus1 i rzutowanie (konwersja) typu virus na program poprzez dynamic\_cast. Wykonała się tutaj wspominana wcześniej nawigacja po hierarchii klas. Mając referencję do typu virus nastąpiło rzutowanie na typ program, który znajduje się głębiej w hierarchii klas, gdyż jest tutaj typem bazowym. Na końcu kodu z rysunku 10.5 sprawdzane są typy (operator typeid) wraz z ich wyświetleniem na standardowym wyjściu.

## **10.4. reinterpret\_cast**

Inna konwersja nazwana to reinterpret\_cast. W dużym skrócie można powiedzieć, że dzięki niej programista wie o tym, że typy nie są pokrewne, oraz świadomie wykonuje rzutowanie (konwersję między typami). Przykład dla tej konwersji przedstawiono wcześniej (rysunek 10.2).

Kod źródłowy z rysunku 10.2 dokonuje rzutowania ciągu bajtów na wskaźnik do funkcji. Programista był tutaj pewien, że bajty umieszczone w zmiennej są rozkazami procesora, i postanowił je przekonwertować

```
#include <iostream>
/* Własny typ danych o nazwie "program" */
class program \{\}:
/* Własny typ danych o nazwie "virus",
   którego typem bazowym jest "program" */
class virus : public program { }:
int \text{main}()\mathcal{L}_{\mathcal{L}}/* Obiekt (zmienna) tvpu "virus" */
    virus virus1:
    /* Obiekt (zmienna) typu "program" */
    program notVirus:
    /* Odwołanie (referencja) do zmiennej "virus1" */
    virus& virusRef = virus1;/* Rzutowanie dynamiczne z typu "virus&" na typ "program&" */
    program& virusProgram = dynamic cast<program&>(virusRef);
    /* Powinno zapewnić poprawne wyświetlanie polskich
       znaków na konsoli tekstowej systemu Windows */
    setlocale(LC ALL, "");
    /* Operator "typeid" pobiera typ obiektu,
       a wywołanie funkcji "name()" zwraca
       nazwę tego typu w postaci napisu. */
    std::cout << "Wirus komputerowy jest wirusem: ";
    std::cout << typeid(virus1).name() << std::endl;
    std::cout << "Wirus jest też programem: ";
    std::cout << typeid(virusProgram).name() << std::endl;
    std::cout << "Na szczęście nie każdy program jest wirusem: ";
    std::cout << typeid(notVirus).name() << std::endl;
    return EXIT SUCCESS;
\mathcal{F}ca Konsola debugowania programu Microsoft Visual Studio
      Wirus komputerowy jest wirusem: class virus
      Wirus jest też programem: class program
      Na szczęście nie każdy program jest wirusem: class program
```
Rysunek 10.5. Przykład dla dynamic\_cast w języku C++

na wskaźnik do funkcji, aby móc je wywołać i wykonać jako kod programu [Viral behaviour! o O — przyp. Mr. At].

Nieco innym przykładem może być sytuacja, gdy mamy blok pamięci (zmienną) i wiemy, że są w nim dane np. typu Image (jakaś klasa reprezentująca rysunek). Jednak dane są zwykłym ciągiem bajtów, nie mają jasno określonego typu. Możliwe jest wtedy rzutowanie (konwersja reinterpret cast), ale w zależności od źródła, z którego pochodzą dane, może być wymagane sprawdzenie poprawności formatu tych danych.

 $-$  Notatki  $-$ 

## PROGRAM PARTNERSKI **GRUPY HELION -**

# 1. ZAREJESTRUJ SIĘ<br>2. PREZENTUJ KSIĄŻKI

 $\blacksquare$ 

Zmień swoją stronę WWW w działający bankomat!

Dowiedz się więcej i dołącz już dzisiaj! http://program-partnerski.helion.pl

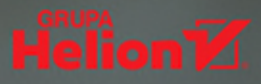

#### Wydajny i niezależny od platformy język wysokopoziomowy? To C++!

- Poznaj konstrukcje składniowe języka C++
- ×. Naucz się je stosować w praktyce
- Napisz swoje pierwsze programy

Programowanie to w dużym uproszczeniu wydawanie komputerowi odpowiednich poleceń. Aby jednak móc to robić, trzeba opanować trudna sztukę komunikacji z maszyna, co w praktyce sprowadza się do posługiwania się zrozumiałym dla niej językiem. Obecnie niemal nikt nie musi się już uczyć języków niskopoziomowych, które są minimalistyczne i niezawodne, ale trudne do nauki i zastosowania w przypadku złożonych projektów. Z pomocą przychodzą tu języki wysokopoziomowe, a zwłaszcza łaczacy duża wydajność z poteżnymi możliwościami C++.

Jeśli chcesz go poznać lub odświeżyć swoją wiedzę, rusz w drogę z tym przewodnikiem! Odbędziesz dzięki niemu podróż po składni C++, zapoznasz się z jego instrukcjami i nauczysz się czytać kod. Dowiesz się, jak stosować podstawowe i złożone typy danych, odkryjesz sposoby użycia petli, wkroczysz w świat funkcji i programowania obiektowego, a także opanujesz sztukę obsługi wyjątków. Poznasz też najważniejsze elementy standardu C++20, takie jak wymagania nazwane (ang. concepts), koprocedury (ang. coroutines), trójdrożny operator porównania <=> (tzw. statek kosmiczny), atrybuty [[nodiscard]] z komunikatem, [[likely]] i [[unlikely]], a także typ znakowy char8 t.

Prosto do celu i na praktycznych przykładach - z tą książką szybko rozgryziesz język, dzięki któremu kariera w IT stanie przed Toba otworem. Nie zwlekaj, chwyć C++ za rogi!

- Podstawy algorytmiki
- Składnia i konstrukcje języka C++
- Budowanie i uruchamianie projektów ۰.
- Typy podstawowe i złożone
- Rzutowanie i konwersja typów ۰.
- Instrukcje warunkowe i pętle
- Operatory i funkcje
- Tablice i wskaźniki
- Klasy i obiekty
- Obsługa wyjątków
- Zastosowanie szablonów
- **Aplikacje WinRT**

#### Naucz się programować jak prawdziwy haker!

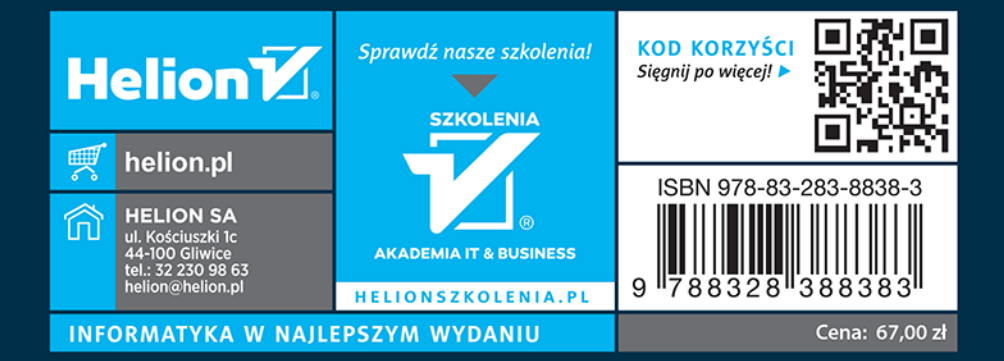